Agenda Item 7 **Introduction** to the Advisory Committee Workspace (Training Session)

## **Document 7 Quick Guide for the ASCOBANS Advisory Committee Workspace**

**Action Requested • Take note** 

Submitted by Secretariat

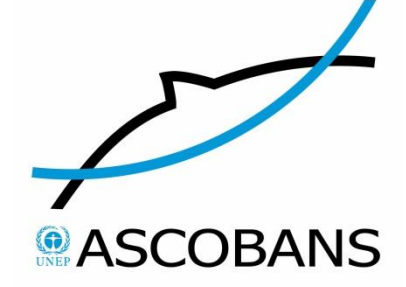

## **Secretariat's Note**

The Advisory Committee Workspace was presented, while still a work in progress, to the  $7<sup>th</sup>$ Meeting of the Parties to ASCOBANS in October 2012. Parties endorsed the proposal to tailor this system for the needs of the Advisory Committee's and associated working groups' intersessional needs and encouraged the Advisory Committee Members, Advisers and Observers, as well as external working group members, to make full use of the system.

The platform was finalized in January 2013 and the majority of users invited in early February.

Part 1 of this document contains a summary overview of use of the system so far, exported from Google Analytics.

Part 2 contains a User Guide prepared by the Secretariat, which gives step-by-step guidance on using the most important features of the Workspace. All AC Members, Advisers and Observers are encouraged to familiarize themselves with the platform and use it frequently.

# **Google** Analytics

Go to this [report](https://www.google.com/analytics/web/?utm_source=pdfReportLink#report/visitors-overview/a38023561w66563549p68463414/%3F_u.date00%3D20130101%26_u.date01%3D20130813%26overview-graphOptions.selected%3Danalytics.nthWeek%26overview-dimensionSummary.selectedGroup%3Ddemographics%26overview-dimensionSummary.selectedDimension%3Danalytics.country/)

**Ascobans Workspace http://workspace.ascobans.org/ Workspace**

Jan 1, 2013 Aug 13, 2013 **Audience Overview**

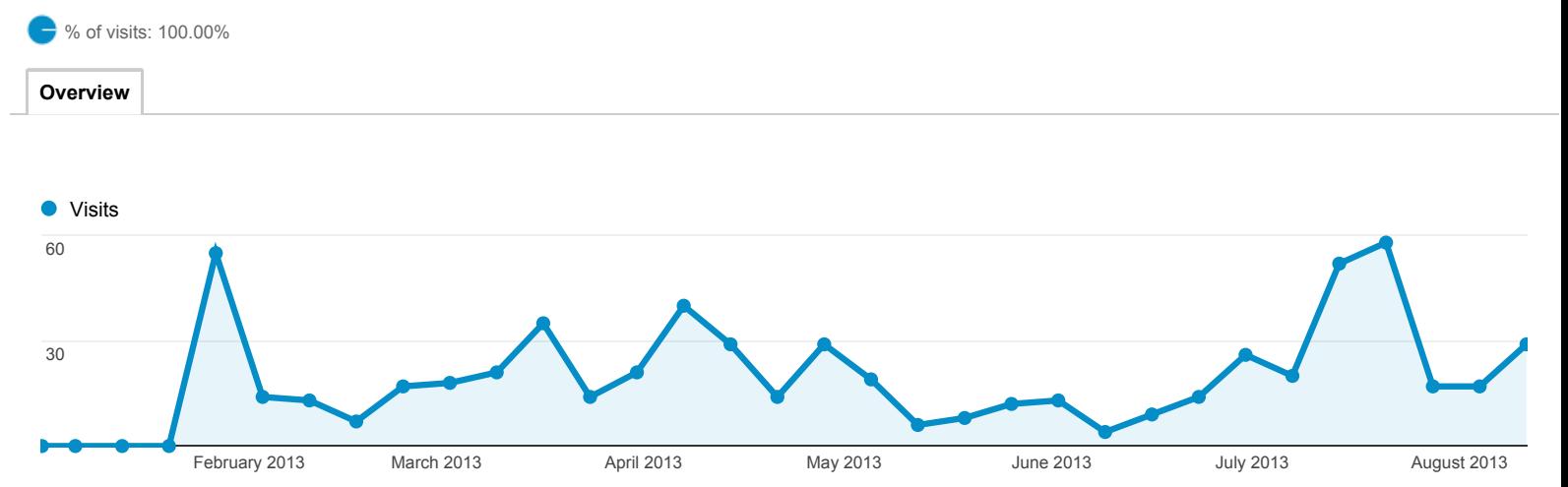

### **215 people visited this site**

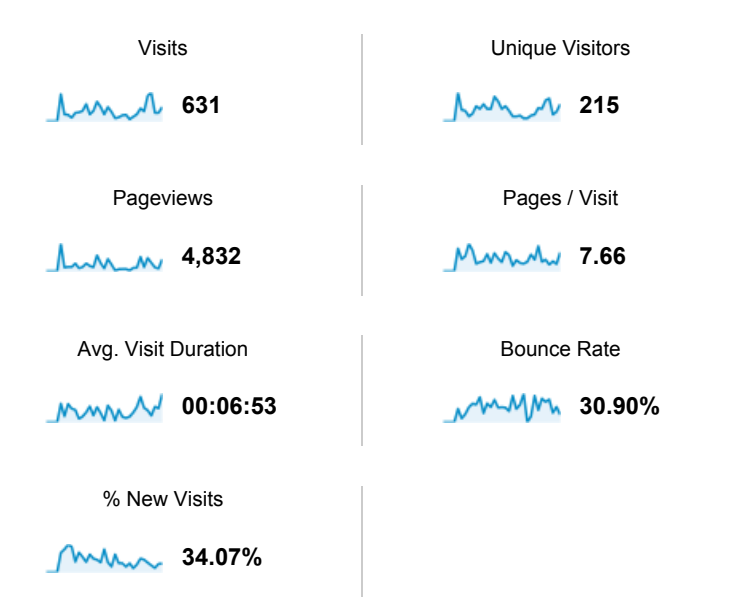

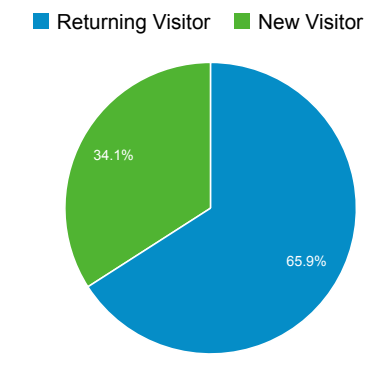

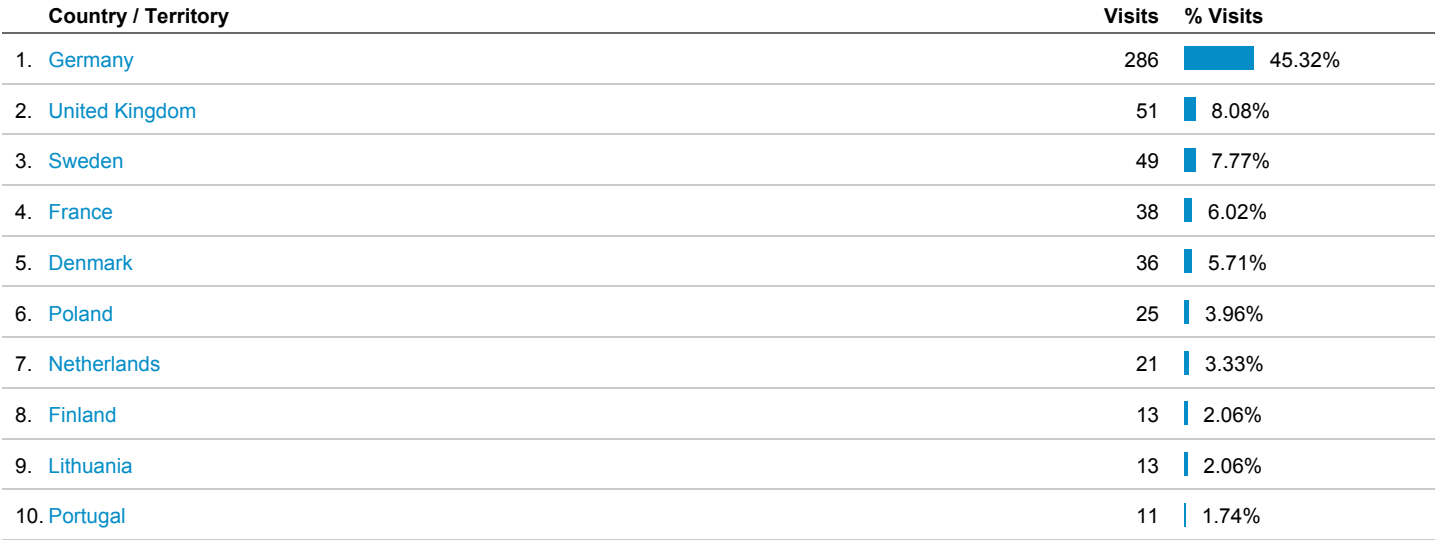

view full report